# Package 'ivregEX'

July 19, 2017

<span id="page-0-0"></span>Type Package

Title Create Independent Evidence in IV Analyses and Do Sensitivity Analysis in Regression and IV Analysis

Version 1.0

Date 2017-07-18

Author Bikram Karmakar

Maintainer Bikram Karmakar <bikramk@wharton.upenn.edu>

Imports AER,Formula

Depends lmtest,sandwich

Description Allows you to create an evidence factor (EX analysis) in an instrumental variables regression model. Additionally, performs Sensitivity analysis for OLS analysis, 2SLS analysis and EX analysis with interpretable plotting and printing features.

License GPL  $(>= 2)$ 

NeedsCompilation no

Repository CRAN

Date/Publication 2017-07-19 21:46:49 UTC

## R topics documented:

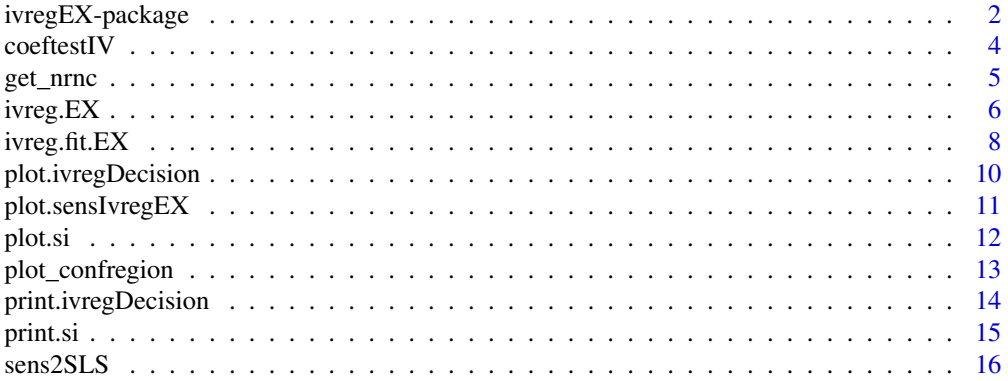

## <span id="page-1-0"></span>2 ivregEX-package

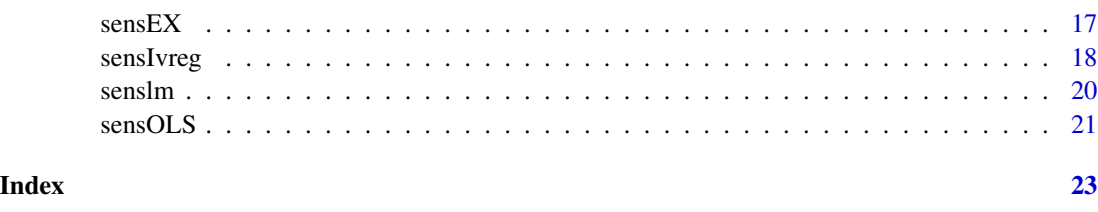

## ivregEX-package *Create Independent Evidence in IV Analyses and Do Sensitivity Analysis in Regression and IV Analysis*

## Description

Allows you to create an evidence factor (EX analysis) in an instrumental variables regression model. Additionally, performs Sensitivity analysis for OLS analysis, 2SLS analysis and EX analysis with interpretable plotting and printing features.

## Details

Index of help topics:

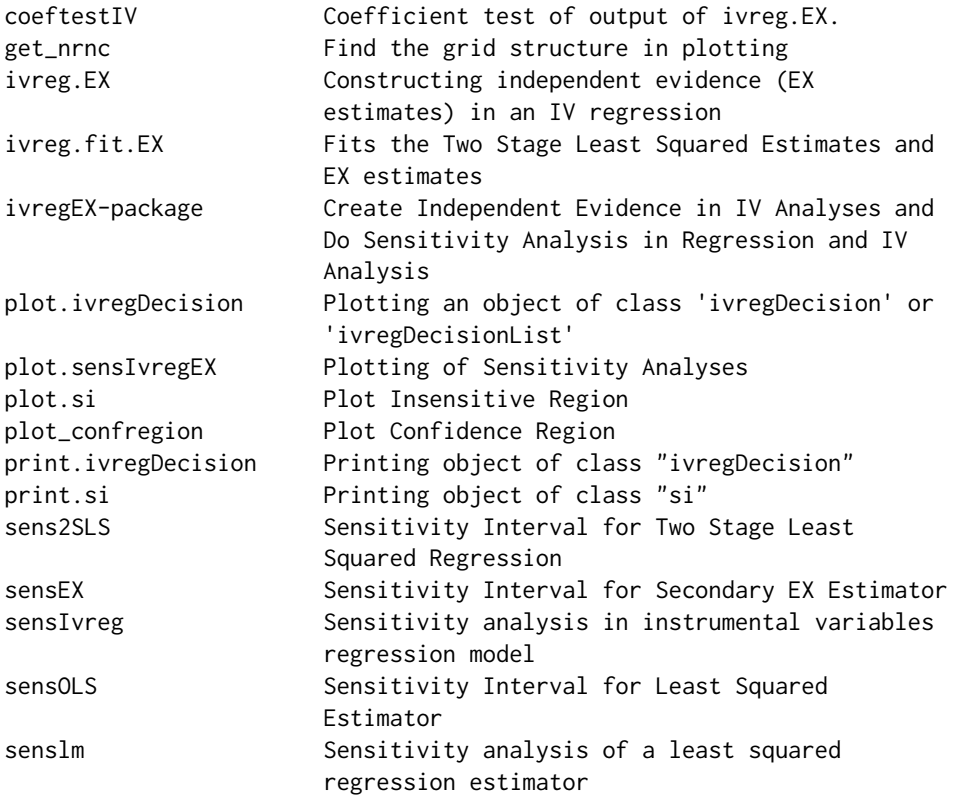

## ivregEX-package 3

#### Author(s)

Bikram Karmakar

Maintainer: Bikram Karmakar <bikramk@wharton.upenn.edu>

#### References

~~ Literature or other references for background information ~~

#### Examples

```
data("CigarettesSW", package = "AER")
CigarettesSW$rprice <- with(CigarettesSW, price/cpi)
CigarettesSW$rincome <- with(CigarettesSW, income/population/cpi)
CigarettesSW$tdiff <- with(CigarettesSW, (taxs - tax)/cpi)
########################
lmfit <- lm(log(packs) ~ log(rprice) + log(rincome), data = CigarettesSW, subset = year == "1995")
z \leq - senslm(lmfit, variable = 'log(rprice)')
z
plot(z)
######################
library(AER)
fm1 <- ivreg(log(packs) ~ log(rprice) + log(rincome) | tdiff + log(rincome),
data = CigarettesSW, subset = year == "1995", x=TRUE)
z <- sensIvreg(fm1, variable = 'log(rprice)')
z
plot(z)
######################
fm2 <- ivreg.EX(log(packs) ~ log(rprice) + log(rincome) | tdiff + log(rincome),
data = CigarettesSW, subset = year == "1995")
lmfit <- lm(log(packs) ~ log(rprice) + log(rincome), data = CigarettesSW,
subset = year == "1995")
res = coeftestIV(fm2, lmfit, 'log(rprice)')
z <- sensIvreg(fm2, res, 'log(rprice)', effect = c(-.1, 0, .1, .15, .17))
z
plot(z)
###################
x = CigarettesSW[CigarettesSW[, 'year'] == "1995", c('rprice', 'rincome')]
```

```
y = CigarettesSW[CigarettesSW[,'year'] == "1995", c('packs')]
```

```
z = CigarettesSW[CigarettesSW[,'year'] == "1995", c('tdiff', 'rincome')]
```
4 coeftestIV

```
fm3 <- ivreg.fit.EX(as.matrix(x), y, z)
lmfit <- lm(packs ~ rprice + rincome, data = CigarettesSW, subset = year == "1995")
res = coeftestIV(fm3, lmfit, 'rprice')
z \le sensIvreg(fm3, res, 'rprice', effect = c(-.1, 0, .1, .15, .17))
z
plot(z)
##################
```
<span id="page-3-1"></span>coeftestIV *Coefficient test of output of ivreg.EX.*

## Description

For a given set of endogenous variables in an instrumental variables model coeftestIV provides you the coefficients matrix with estimates, std errs, t-ratios and p-values for both homoscedastic and heteroscedastic errors. Also, clustered standard error can be calculated.

## Usage

coeftestIV(ivregfit, lmfit, vars, cls = NULL, vcov)

#### Arguments

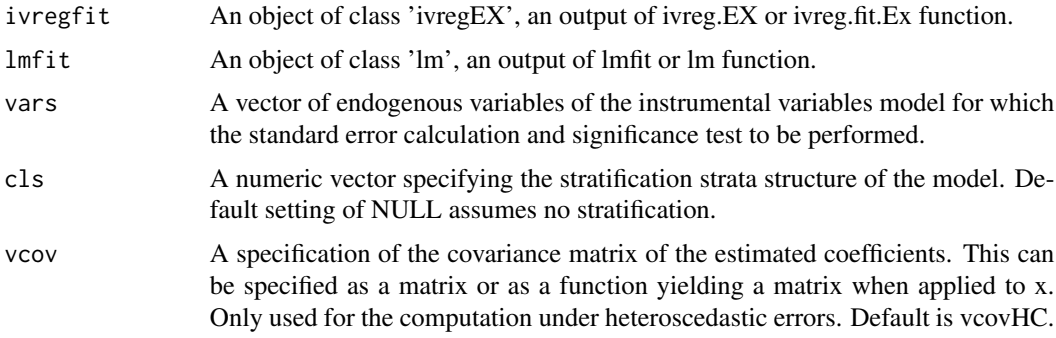

## Details

For details on vcov see the documentation of coeftest in "lmtest" package.

## Value

An object of class 'coeftest'. A matrix of coefficient estimates, standard errors, t-ratios and p-values.

### Author(s)

Bikram Karmakar

<span id="page-4-0"></span>get\_nrnc 5

#### See Also

[coeftest](#page-0-0)

## Examples

```
data("CigarettesSW", package = "AER")
CigarettesSW$rprice <- with(CigarettesSW, price/cpi)
CigarettesSW$rincome <- with(CigarettesSW, income/population/cpi)
CigarettesSW$tdiff <- with(CigarettesSW, (taxs - tax)/cpi)
fm2 <- ivreg.EX(log(packs) ~ log(rprice) + log(rincome) | tdiff + log(rincome),
data = CigarettesSW, subset = year == "1995")
lmfit <- lm(log(packs) ~ log(rprice) + log(rincome), data = CigarettesSW,
subset = year == "1995")
res = coeftestIV(fm2, lmfit, 'log(rprice)')
##############
x = CigarettesSW[CigarettesSW[,'year'] == "1995", c('rprice', 'rincome')]
y = CigarettesSW[CigarettesSW[,'year'] == "1995", c('packs')]
z = CigarettesSW[CigarettesSW[,'year'] == "1995", c('tdiff', 'rincome')]
fm3 <- ivreg.fit.EX(as.matrix(x), y, z)
lmfit <- lm(packs ~ rprice + rincome, data = CigarettesSW, subset = year == "1995")
res = coeftestIV(fm3, lmfit, 'rprice')
res
```
get\_nrnc *Find the grid structure in plotting*

#### Description

Takes input the number of plots and returns the argument of mfrow. Does not set mfrow in par().

#### Usage

 $get_n$ rnc(m, nc = -1, choices = 2:5)

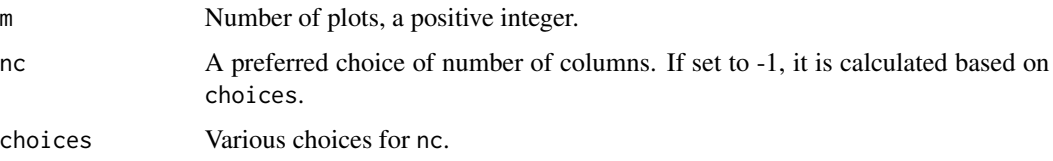

<span id="page-5-0"></span>Two numbers for nr and nc in mfrow argument of par().

### Note

This is used in plotting results of sensitivity analyses, i.e., outputs of sensIvreg or senslm.

#### Author(s)

Bikram Karmakar

#### Examples

```
## Not run:
get_nrnc(6)
get_nrnc(5, 3)
```
## End(Not run)

<span id="page-5-1"></span>ivreg.EX *Constructing independent evidence (EX estimates) in an IV regression*

#### Description

This function uses the same arguments as [ivreg](#page-0-0) and additionally outputs the EX analysis.

#### Usage

```
ivreg.EX(formula, instruments, data, subset, na.action, weights, offset,
 contrast = NULL, model = TRUE, ...)
```
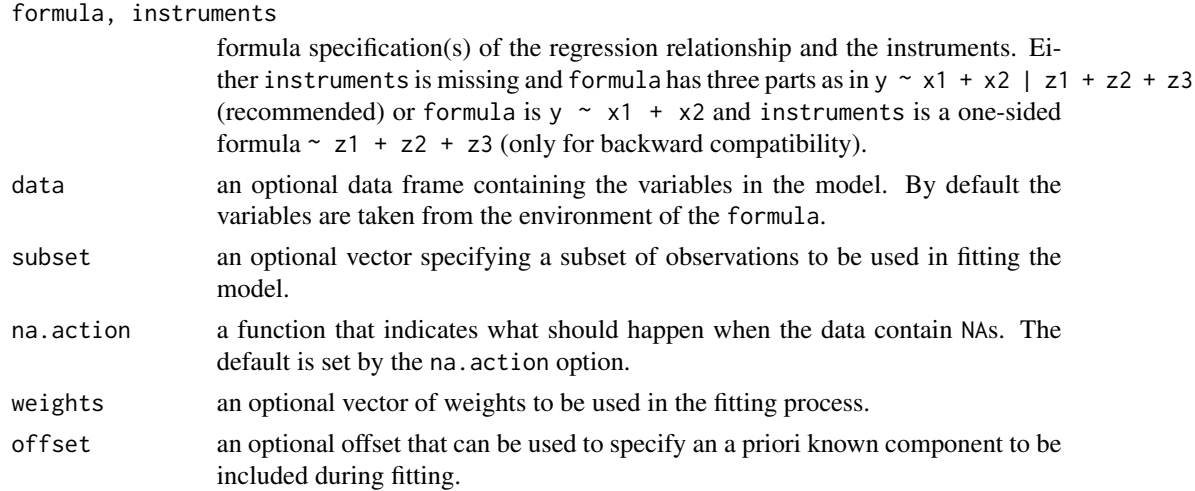

#### <span id="page-6-0"></span>ivreg. EX  $\sim$  7

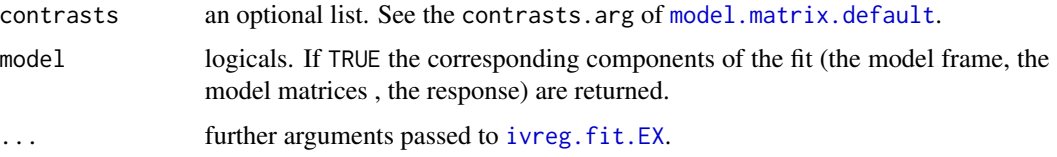

## Details

See Details on the arguments and others see ivreg of AER package. Statistical analysis and sensitivity analysis based on the output of ivreg.EX is performed in coeftestIV and sensIvreg functions.

## Value

ivreg.EX returns an object of class "ivregEX" (also of class "ivreg"), with the following components:

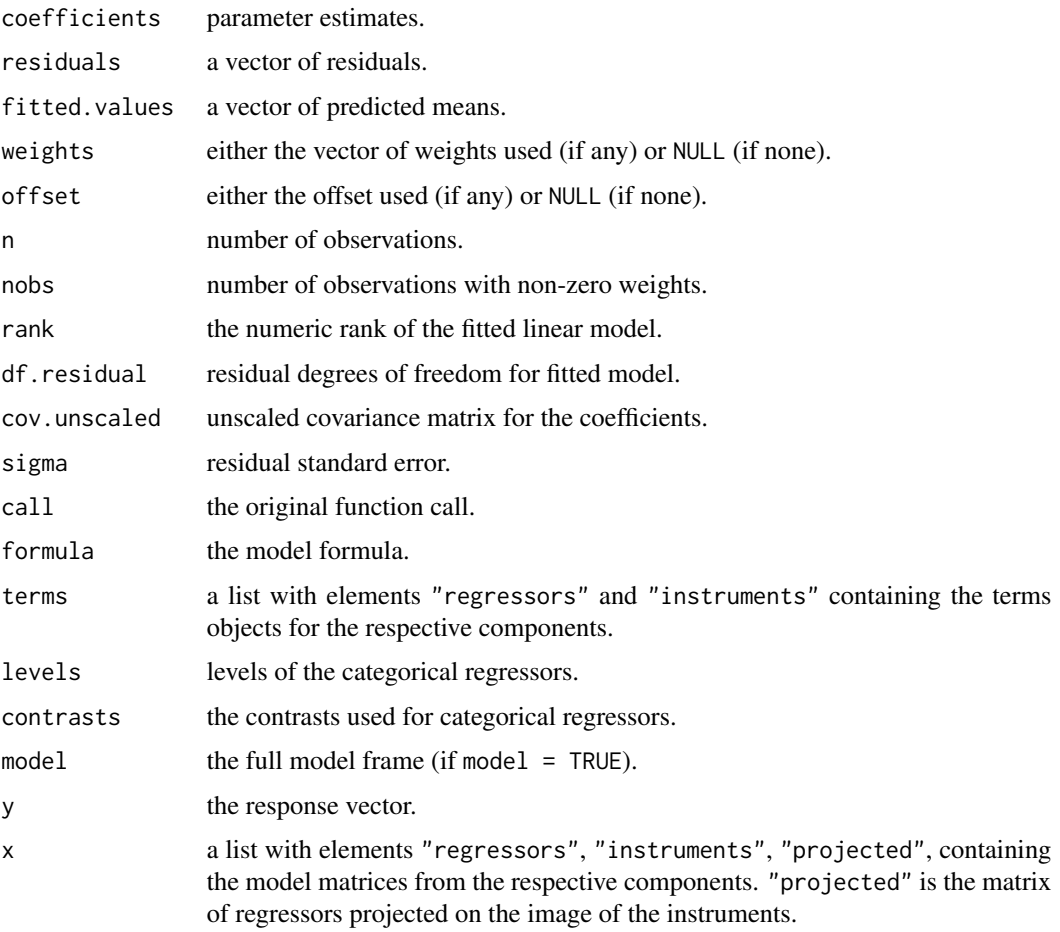

## See Also

[ivreg](#page-0-0), [coeftestIV](#page-3-1)

### Examples

```
data("CigarettesSW", package = "AER")
CigarettesSW$rprice <- with(CigarettesSW, price/cpi)
CigarettesSW$rincome <- with(CigarettesSW, income/population/cpi)
CigarettesSW$tdiff <- with(CigarettesSW, (taxs - tax)/cpi)
fm2 <- ivreg.EX(log(packs) ~ log(rprice) + log(rincome) | tdiff + log(rincome),
data = CigarettesSW, subset = year == "1995")
lmfit <- lm(log(packs) ~ log(rprice) + log(rincome), data = CigarettesSW, subset = year == "1995")
coeftestIV(fm2, lmfit, 'log(rprice)')
```
<span id="page-7-1"></span>ivreg.fit.EX *Fits the Two Stage Least Squared Estimates and EX estimates*

## Description

Calculates the instrumental variables model when the output, regressors and instrument matrices are explicitly provided.

#### Usage

ivreg.fit.EX(x, y, z, weights, offset, ...)

## Arguments

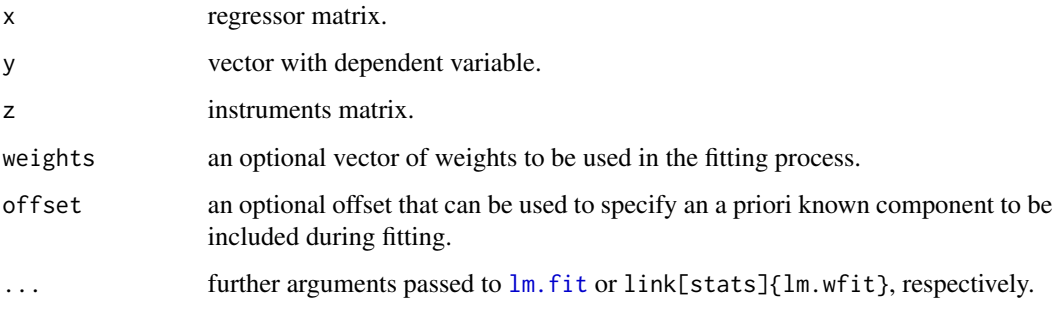

#### Details

See documentation of [ivreg.fit](#page-0-0) for further operational details.

Statistical inference and sensitivity analysis based on the output of ivreg.fit.Ex can be performed using coeftestIV and sensIvreg functions.

<span id="page-7-0"></span>

## <span id="page-8-0"></span>ivreg.fit.EX 9

## Value

ivreg.fit.EX returns an object of class ivregEX list with the following components:

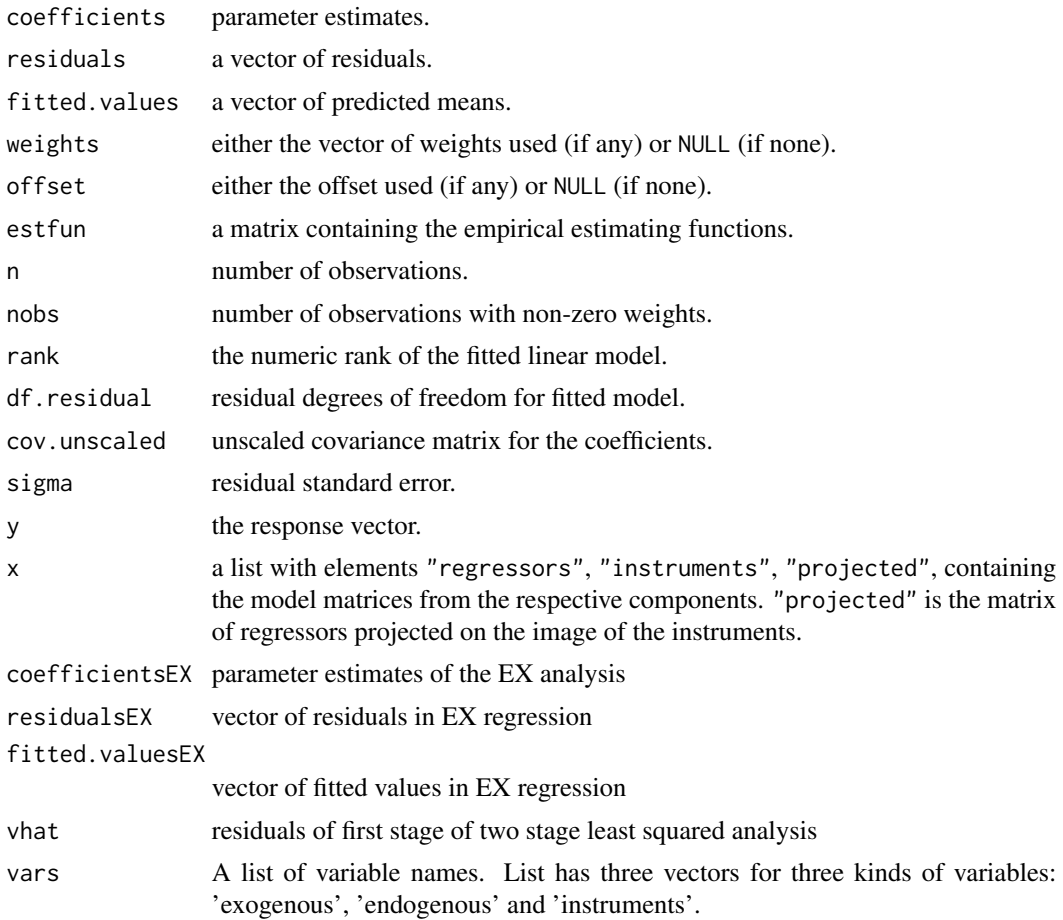

## Author(s)

Bikram Karmakar

## See Also

[ivreg.EX](#page-5-1), [coeftestIV](#page-3-1), [sensIvreg](#page-17-1), [ivreg.fit](#page-0-0)

## Examples

```
data("CigarettesSW", package = "AER")
CigarettesSW$rprice <- with(CigarettesSW, price/cpi)
CigarettesSW$rincome <- with(CigarettesSW, income/population/cpi)
CigarettesSW$tdiff <- with(CigarettesSW, (taxs - tax)/cpi)
```
x = CigarettesSW[CigarettesSW[,'year'] == "1995", c('rprice', 'rincome')]

<span id="page-9-0"></span>10 plot.ivregDecision

```
y = CigarettesSW[CigarettesSW[,'year'] == "1995", c('packs')]
z = CigarettesSW[CigarettesSW[,'year'] == "1995", c('tdiff', 'rincome')]
fm3 <- ivreg.fit.EX(as.matrix(x), y, z)
```
<span id="page-9-1"></span>plot.ivregDecision *Plotting an object of class 'ivregDecision' or 'ivregDecisionList'*

#### Description

An object of class 'ivregDecisionList', which is a list of objects of class 'ivregDecision', is output of 'sensIvreg.ivregEX'. This function gives you freedom to stylize a gray-scale plot of a sensitivity analysis.

## Usage

```
## S3 method for class 'ivregDecision'
plot(x, xaxes = TRUE, yaxes = TRUE, xaxes.label = TRUE,
yaxes.label = TRUE, legend = TRUE, ...
```

```
## S3 method for class 'ivregDecisionList'
plot(x, xaxes = TRUE, yaxes = TRUE, xaxes.label = TRUE,yaxes.label = TRUE, legend = TRUE, subtitle = TRUE, nc, ...)
```
#### **Arguments**

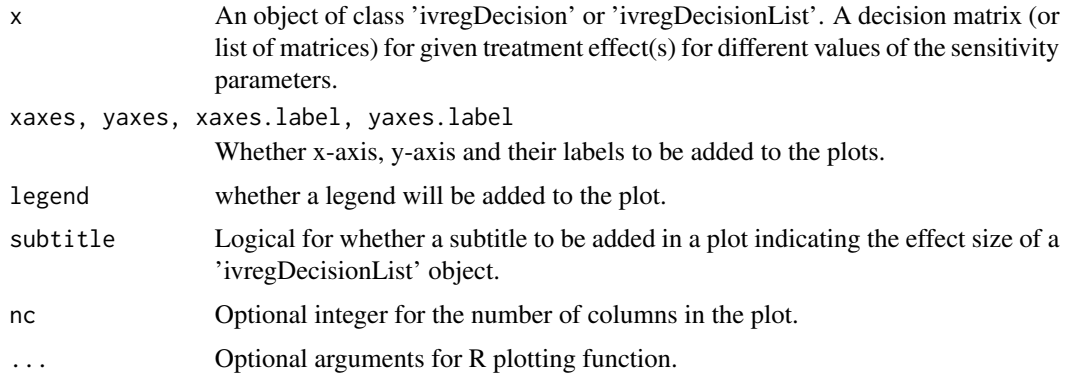

### Author(s)

Bikram Karmakar

#### See Also

[plot.sensIvregEX](#page-10-1)

## <span id="page-10-0"></span>plot.sensIvregEX 11

#### Examples

```
data("CigarettesSW", package = "AER")
CigarettesSW$rprice <- with(CigarettesSW, price/cpi)
CigarettesSW$rincome <- with(CigarettesSW, income/population/cpi)
CigarettesSW$tdiff <- with(CigarettesSW, (taxs - tax)/cpi)
fm2 <- ivreg.EX(log(packs) ~ log(rprice) + log(rincome) | tdiff + log(rincome),
data = CigarettesSW, subset = year == "1995")
lmfit <- lm(log(packs) ~ log(rprice) + log(rincome), data = CigarettesSW,
subset = year == "1995")
res = coeftestIV(fm2, lmfit, 'log(rprice)')
z \leq - sensIvreg(fm2, res, 'log(rprice)', delta1 = seq(-.51, .51, .01),
effect = c(-.1, 0, .1, .15, .17))plot(z$Z[[1]])
plot(z$Z, nc = 3)
```
<span id="page-10-1"></span>plot.sensIvregEX *Plotting of Sensitivity Analyses*

## Description

Based on the output of sensIvreg creates plots of sensitive regions.

## Usage

## S3 method for class 'sensIvregEX'  $plot(x, effect = 0, ...)$ 

#### Arguments

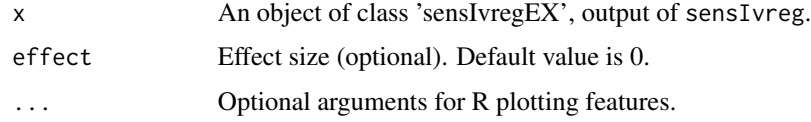

#### Note

This functionally creates two sets of plots, one a greyscale plot of the sensitivity analyses in the secondary instrumental variables analysis with independent EX analysis. Additionally it creates a plot of individual sensitivity regions for each analyses for the given effect size.

## Author(s)

Bikram Karmakar

### See Also

[plot.ivregDecision](#page-9-1),

## Examples

```
data("CigarettesSW", package = "AER")
CigarettesSW$rprice <- with(CigarettesSW, price/cpi)
CigarettesSW$rincome <- with(CigarettesSW, income/population/cpi)
CigarettesSW$tdiff <- with(CigarettesSW, (taxs - tax)/cpi)
fm2 <- ivreg.EX(log(packs) ~ log(rprice) + log(rincome) | tdiff + log(rincome),
data = CigarettesSW, subset = year == "1995")
lmfit <- lm(log(packs) ~ log(rprice) + log(rincome), data = CigarettesSW, subset = year == "1995")
res = coeftestIV(fm2, lmfit, 'log(rprice)')
z \le sensIvreg(fm2, res, 'log(rprice)', effect = c(-.1, 0, .1, .15, .17), show = FALSE)
plot(z, nc = 3)
```
<span id="page-11-1"></span>plot.si *Plot Insensitive Region*

#### Description

This function provides a visual representation of the sensitivity intervals.

## Usage

## S3 method for class 'si'  $plot(x, effect = 0, ...)$ 

#### Arguments

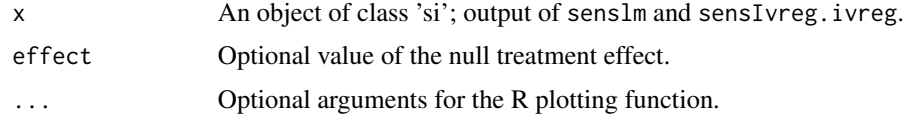

## Note

This function is called as a part of plotting object of class 'sensIvregEX'.

#### Author(s)

Bikram Karmakar

<span id="page-11-0"></span>

## <span id="page-12-0"></span>plot\_confregion 13

## Examples

```
data("CigarettesSW", package = "AER")
CigarettesSW$rprice <- with(CigarettesSW, price/cpi)
CigarettesSW$rincome <- with(CigarettesSW, income/population/cpi)
CigarettesSW$tdiff <- with(CigarettesSW, (taxs - tax)/cpi)
library(AER)
lmfit <- lm(log(packs) ~ log(rprice) + log(rincome), data = CigarettesSW, subset = year == "1995")
z <- senslm(lmfit, variable = 'log(rprice)')
plot(z)
```
plot\_confregion *Plot Confidence Region*

## Description

This function provides a visual representation of the confidence regions capturing the three analyses, OLS, 2SLS and EX.

## Usage

```
plot_confregion(est, se, t, roundto = 3, xlims, ylims = c(0, .7), ypos = .35,
xaxis = T, legend = T, xlab = 'Treatment Effect', xlab.cex = 1.3,
oma = c(4.5, 0, 2, 0), ...
```
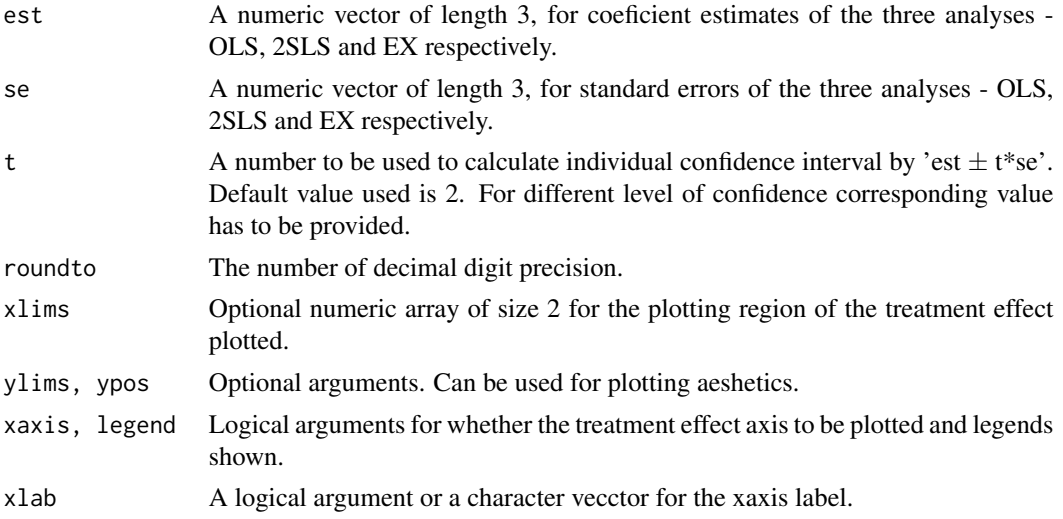

<span id="page-13-0"></span>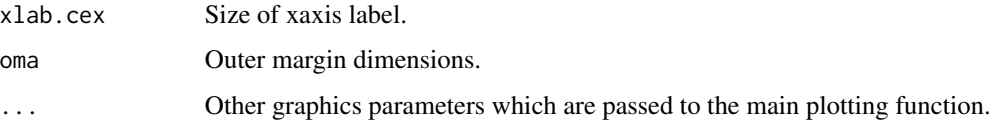

#### Note

This function plots the confidence region of the treatment effect. The confidence region is calculated from the coefficient estimates and standard errors of the OLS, 2SLS and EX. This confidence region has overall level of confidence  $(1 - \alpha) \times 100\%$  when each indivual analyses are all at the same level of significance. Argument t should be used to specify the corresponding quantile.

Resultant confidence region has a four pieces: region where we have no evidence, region where only OLS shows evidence, region where OLS and one of other two etimators provides evidence, and the region where both the IV based estimators show evidence.

This plotting function creates a new plotting device for its plotting purpose.

## Author(s)

Bikram Karmakar

### Examples

```
est = c(1.6858, 2.8912, 1.1435)
se = c(0.5029, 0.9785, 0.5377)
plot_confregion(est, se, roundto = 3, ypos = .35, xlab.cex = 1.2)
```
print.ivregDecision *Printing object of class "ivregDecision"*

## Description

"ivregDecisionList", a list of objects of class "ivregDecision", is part of an output of sensitivity analysis using function 'sensIvreg'.

#### Usage

```
## S3 method for class 'ivregDecision'
print(x, \ldots)
```
#### <span id="page-14-0"></span>print.si 15

## Arguments

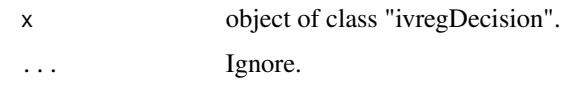

## Note

Trivially applies to object of class "ivregDecisionList"

#### Author(s)

Bikram Karmakar

#### See Also

[plot.ivregDecision](#page-9-1)

print.si *Printing object of class "si"*

## Description

Printing feature of sensitivity intervals. Object of class "si" is found in output of functions sensIvreg and senslm.

## Usage

## S3 method for class 'si'  $print(x, effect = 0, ...)$ 

## Arguments

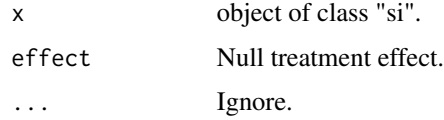

## Author(s)

Bikram Karmakar

## See Also

[plot.si](#page-11-1)

<span id="page-15-1"></span><span id="page-15-0"></span>

## Description

This function performs the background sensitivity interval calculation for the 2SLS estimator in an instrumental variables regression model.

#### Usage

sens2SLS(delta2, df, est, se, thatY, rho2, alpha = 0.05, talpha)

#### Arguments

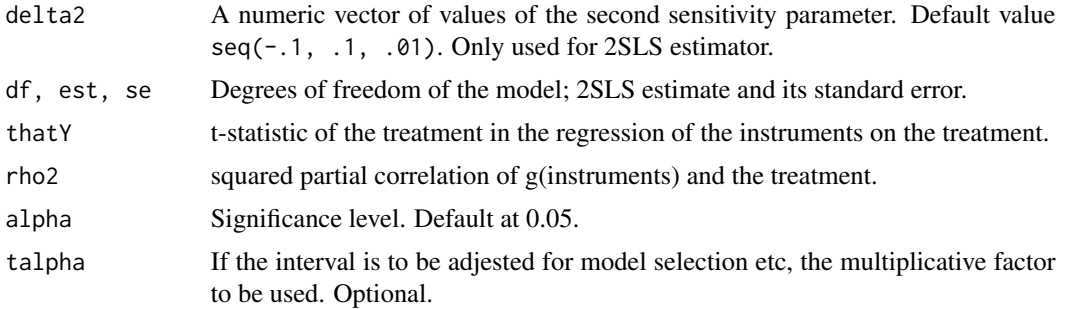

#### Details

See the description of [sensIvreg](#page-17-1).

## Value

Returns an object of class "si".

An object if class "si" is essentially a matrix of two columns for the the upper and lower sensitivity limits corresponding to the sensitivity parameters.

#### Note

Do not use this function by itself, use sensIvreg function.

## Author(s)

Bikram Karmakar

## See Also

[sensIvreg](#page-17-1), [plot.si](#page-11-1)

<span id="page-16-1"></span><span id="page-16-0"></span>

## Description

This function performs the background sensitivity interval calculation for the EX estimator in an instrumental variables regression model.

#### Usage

```
sensEX(delta1, df, est, se, rhoYX1.X1sq, alpha = 0.05, talpha)
```
## Arguments

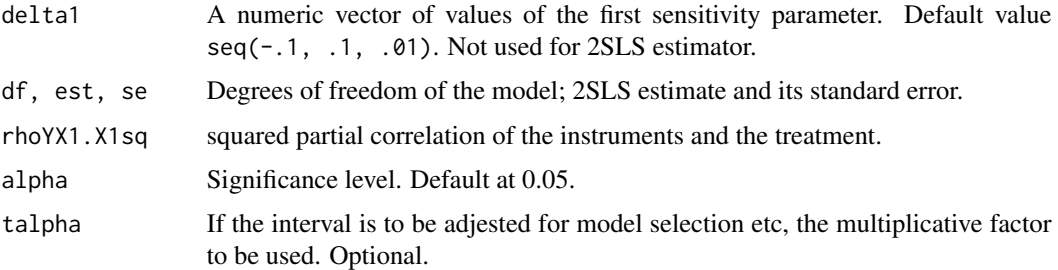

## Details

See the description of [sensIvreg](#page-17-1).

## Value

Returns an object of class "si".

An object if class "si" is essentially a matrix of two columns for the the upper and lower sensitivity limits corresponding to the sensitivity parameters.

#### Note

Do not use this function by itself, use sensIvreg function.

## Author(s)

Bikram Karmakar

## See Also

[sensIvreg](#page-17-1), [plot.si](#page-11-1)

#### Description

This function performs sensitivity analysis for two stage least squared estimator. When output of OLS and EX analyses are also supplied as an object of class "ivregEX" all three sensitivity analyses for the three estimates are performed.

## Usage

```
## S3 method for class 'ivregEX'
sensIvreg(ivregfit, coeftestIVres, variable,
delta1 = seq(-0.1, 0.1, 0.01), delta2 = seq(-0.1, 0.1, 0.01),
effect = 0, g = sqrt, errType = c("homoscedastic",
"heteroscedastic"), alpha = 0.05, show = FALSE, ...)
## S3 method for class 'ivreg'
sensIvreg(ivregfit, coeftestIVres, variable,
```

```
delta2 = seq(-.1, .1, .01),
g = sqrt, errType = c("homoscedastic", "heteroscedastic"),
alpha = 0.05, ...
```
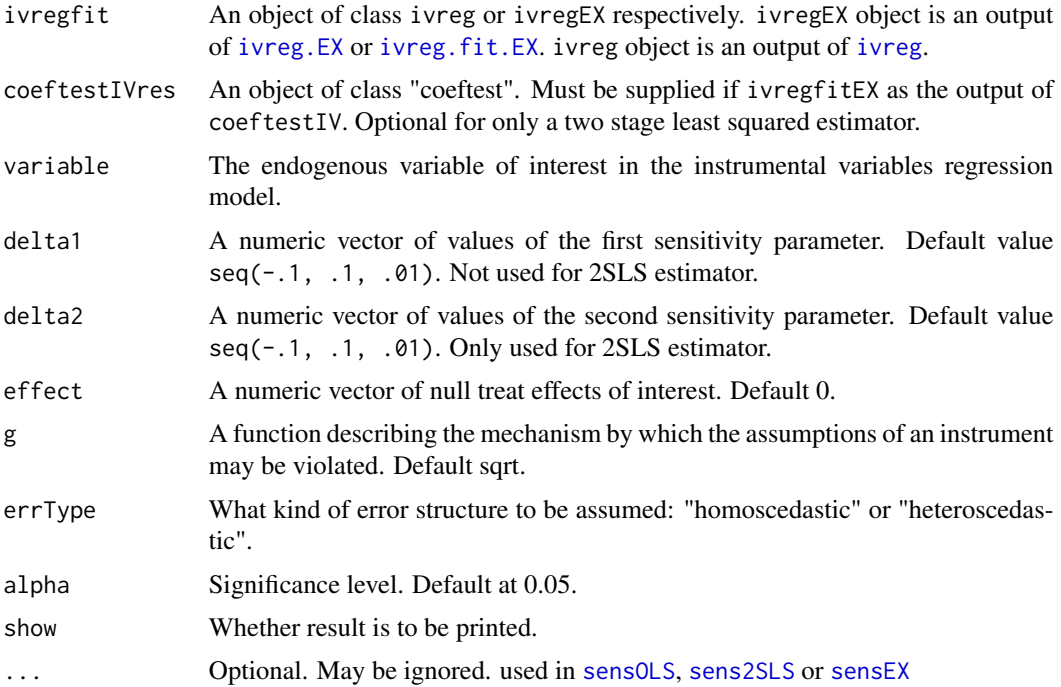

#### <span id="page-18-0"></span>sensIvreg 19

#### Details

delta1 and delta2 are the two sensitivity parameters. delta1 is the partial correlation of the unobservable and the treatment. It measures the amount of violation in the assumption of no-unmeasured confounding. delta2 is the partial correlation of the outcome and g(instruments) measuring the amount of violation in the exogeneity and no direct effect assumption of the instruments.

Only the 2SLS analysis uses delta2, OLS and EX analysis uses delta1 to perform sensitivity analysis.

#### Value

Returns an object of class "sensIvreg $EX$ " if input is of type ivregEX. If the input is of type ivreg, returns an object of class "si".

An object if class "si" is essentially a matrix of two columns for the the upper and lower sensitivity limits corresponding to the sensitivity parameters.

An object of class "sensIvregEX" consists of an object of class "ivregDecisionList" and three objects of class "si" for the three estimators. "ivregDecisionList" is a list of overall sensitivity analyses (based on primary OLS and secondary 2SLS and EX analysis. Each list element correspond to the deferent effect values and tells you the sensitivity of the problem for all possible pairs of (delta1, delta2).

## Author(s)

Bikram Karmakar

#### See Also

[senslm](#page-19-1), [plot.sensIvregEX](#page-10-1), [plot.si](#page-11-1)

#### Examples

```
data("CigarettesSW", package = "AER")
CigarettesSW$rprice <- with(CigarettesSW, price/cpi)
CigarettesSW$rincome <- with(CigarettesSW, income/population/cpi)
CigarettesSW$tdiff <- with(CigarettesSW, (taxs - tax)/cpi)
```
#### ###################### library(AER)

fm1 <- ivreg(log(packs) ~ log(rprice) + log(rincome) | tdiff + log(rincome), data = CigarettesSW, subset = year == "1995", x=TRUE)

z <- sensIvreg(fm1, variable = 'log(rprice)')

#### ######################

```
fm2 <- ivreg.EX(log(packs) ~ log(rprice) + log(rincome) | tdiff + log(rincome),
data = CigarettesSW, subset = year == "1995")
```
#### <span id="page-19-0"></span>20 sensimal sensitive contract that the sensitive contract in the sensitive contract of the sensitive contract of the sensitive contract of the sensitive contract of the sensitive contract of the sensitive contract of the

```
lmfit <- lm(log(packs) ~ log(rprice) + log(rincome), data = CigarettesSW,
subset = year == "1995")
res = coeftestIV(fm2, lmfit, 'log(rprice)')
z \le sensIvreg(fm2, res, 'log(rprice)', effect = c(-.1, 0, .1, .15, .17))
###################
x = CigarettesSW[CigarettesSW[,'year'] == "1995", c('rprice', 'rincome')]
lmfit \leftarrow lm(packs \leftarrow rrrice + rincome, data = CignerutesSW, subset = year == "1995")
```

```
y = CigarettesSW[CigarettesSW[,'year'] == "1995", c('packs')]
z = CigarettesSW[CigarettesSW[,'year'] == "1995", c('tdiff', 'rincome')]
fm3 <- ivreg.fit.EX(as.matrix(x), y, z)
res = coeftestIV(fm3, lmfit, 'rprice')
z \le sensIvreg(fm3, res, 'rprice', effect = c(-.1, 0, .1, .15, .17))
```

```
##################
```
<span id="page-19-1"></span>senslm *Sensitivity analysis of a least squared regression estimator*

#### Description

Performs a sensitivity analysis of the least squared regression

### Usage

```
senslm(lmfit, coefmat, variable, delta1 = seq(-0.1, 0.1, 0.01), alpha = 0.05, ...)
```
#### Arguments

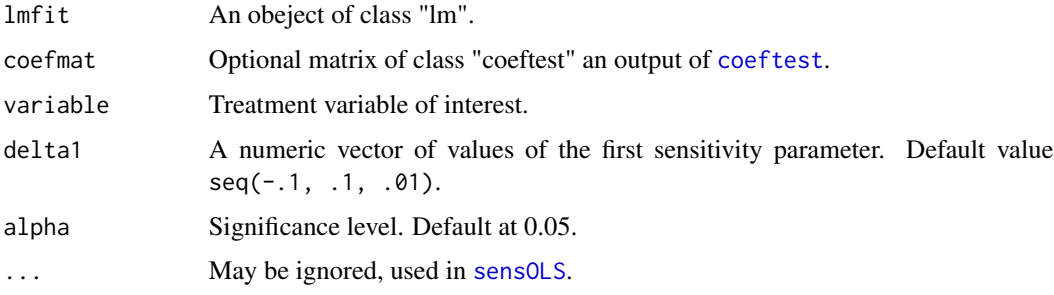

## Details

delta1 is the partial correlation of the unobservable and the treatment. It measures the amount of violation in the assumption of no-unmeasured confounding.

#### <span id="page-20-0"></span> $sensOLS$  21

## Value

Returns an object of class "si".

An object if class "si" is essentially a matrix of two columns for the the upper and lower sensitivity limits corresponding to the sensitivity parameters.

#### Author(s)

Bikram Karmakar

## See Also

[sensIvreg](#page-17-1), [plot.sensIvregEX](#page-10-1), [plot.si](#page-11-1)

#### Examples

```
data("CigarettesSW", package = "AER")
CigarettesSW$rprice <- with(CigarettesSW, price/cpi)
CigarettesSW$rincome <- with(CigarettesSW, income/population/cpi)
CigarettesSW$tdiff <- with(CigarettesSW, (taxs - tax)/cpi)
lmfit <- lm(log(packs) ~ log(rprice) + log(rincome), data = CigarettesSW, subset = year == "1995")
z <- senslm(lmfit, variable = 'log(rprice)')
```
<span id="page-20-1"></span>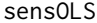

#### Sensitivity Interval for Least Squared Estimator

## Description

This function performs the background sensitivity interval calculation for the OLS estimator in a regression model.

#### Usage

```
sensOLS(delta1, df, est, se, alpha = 0.05, talpha)
```
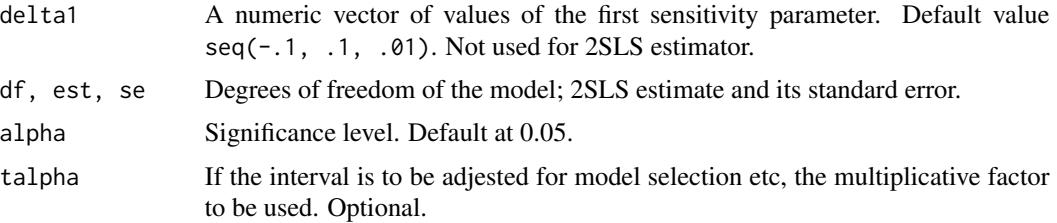

## <span id="page-21-0"></span>Details

See the description of [senslm](#page-19-1).

## Value

Returns an object of class "si".

An object if class "si" is essentially a matrix of two columns for the the upper and lower sensitivity limits corresponding to the sensitivity parameters.

## Note

Do not use this function by itself, use senslm function.

## Author(s)

Bikram Karmakar

## See Also

[senslm](#page-19-1), [plot.si](#page-11-1)

# <span id="page-22-0"></span>Index

∗Topic Confidence Region plot\_confregion , [13](#page-12-0) ∗Topic IV Model ivreg.EX , [6](#page-5-0) ivreg.fit.EX, [8](#page-7-0) sensIvreg, [18](#page-17-0) ∗Topic Plotting get\_nrnc , [5](#page-4-0) plot.ivregDecision , [10](#page-9-0) plot.sensIvregEX , [11](#page-10-0) plot.si , [12](#page-11-0) plot\_confregion , [13](#page-12-0) ∗Topic Sensitivity Analysis plot.ivregDecision , [10](#page-9-0) plot.sensIvregEX , [11](#page-10-0) print.ivregDecision , [14](#page-13-0) print.si , [15](#page-14-0) sens2SLS , [16](#page-15-0) sensEX, [17](#page-16-0) sensIvreg, [18](#page-17-0) senslm , [20](#page-19-0) sens<sub>OLS</sub>, [21](#page-20-0) ∗Topic Sensitivity Interval plot.sensIvregEX , [11](#page-10-0) plot.si , [12](#page-11-0) print.si , [15](#page-14-0) sens2SLS , [16](#page-15-0) sensEX , [17](#page-16-0) sensIvreg, [18](#page-17-0) senslm , [20](#page-19-0) sensOLS, [21](#page-20-0) ∗Topic htest coeftestIV , [4](#page-3-0) ∗Topic package ivregEX-package , [2](#page-1-0) ∗Topic regression ivreg.EX , [6](#page-5-0) ivreg.fit.EX, [8](#page-7-0) senslm , [20](#page-19-0)

## ∗Topic sandwich method coeftestIV , [4](#page-3-0) coeftest , *[5](#page-4-0)* , *[20](#page-19-0)* coeftestIV , [4](#page-3-0) , *[7](#page-6-0)* , *[9](#page-8-0)* get\_nrnc , [5](#page-4-0) ivreg , *[6,](#page-5-0) [7](#page-6-0)* , *[18](#page-17-0)* ivreg.EX , [6](#page-5-0) , *[9](#page-8-0)* , *[18](#page-17-0)* ivreg.fit , *[8](#page-7-0) , [9](#page-8-0)* ivreg.fit.EX, [7](#page-6-0), [8](#page-7-0), [18](#page-17-0) ivregEX *(*ivregEX-package *)* , [2](#page-1-0) ivregEX-package , [2](#page-1-0) lm.fit , *[8](#page-7-0)* model.matrix.default , *[7](#page-6-0)* plot.ivregDecision , [10](#page-9-0) , *[12](#page-11-0)* , *[15](#page-14-0)* plot.ivregDecisionList *(*plot.ivregDecision *)* , [10](#page-9-0) plot.sensIvregEX , *[10](#page-9-0)* , [11](#page-10-0) , *[19](#page-18-0)* , *[21](#page-20-0)* plot.si , [12](#page-11-0) , *[15](#page-14-0) [–17](#page-16-0)* , *[19](#page-18-0)* , *[21](#page-20-0) , [22](#page-21-0)* plot\_confregion , [13](#page-12-0) print.ivregDecision , [14](#page-13-0) print.si , [15](#page-14-0) sens2SLS , [16](#page-15-0) , *[18](#page-17-0)* sensEX , [17](#page-16-0) , *[18](#page-17-0)* sensIvreg , *[9](#page-8-0)* , *[16,](#page-15-0) [17](#page-16-0)* , [18](#page-17-0) , *[21](#page-20-0)* senslm , *[19](#page-18-0)* , [20](#page-19-0) , *[22](#page-21-0)* sensOLS , *[18](#page-17-0)* , *[20](#page-19-0)* , [21](#page-20-0)